## Вводная лекция в Tkinter. Python3. ЛКШ.2015.Август.D.День 07

- 1. Импортирование модуля для работы с tkinter: import tkinter as TK
- 2. Создание основного окна: root  $= TK.Tk()$
- 3. Создание виджета и привязка его к окну root:  $btn = TK.Button(root)$
- 4. Упаковщики: pack, grid, place
- 5. Параметры упаковщика pack: side = «left»|»right»|»top»|»bottom»
- 6. Параметры упаковщика grid:  $row = 1$ , column = 1, columnspan = 2, rowspan = 2
- 7. Параметры упаковзика place:  $x = 100$ ,  $y = 100$ , width = 40, height = 15
- 8. Изменение параметров объекта: btn[«text»] = «Click me!»
- 9. Привязка функции к событию: btn.bind("<Button-1>", Hello)
- 10.Описание функции для ее привязки к событию: def key(event):
- 11.Извлечение нажатого символа из event: event.char
- 12.Метод для извлечения текста из Entry: .get()

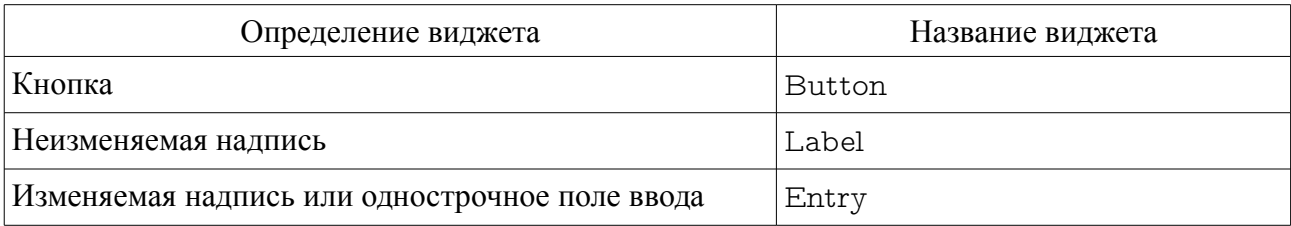

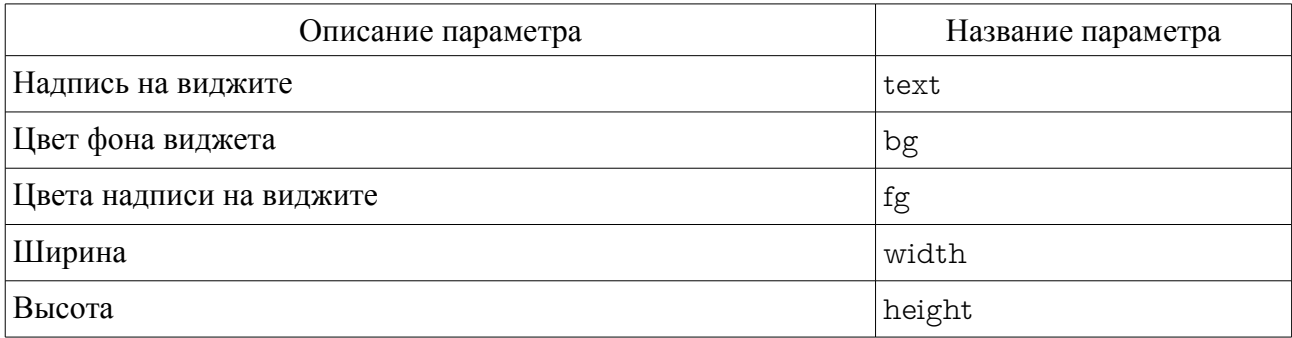

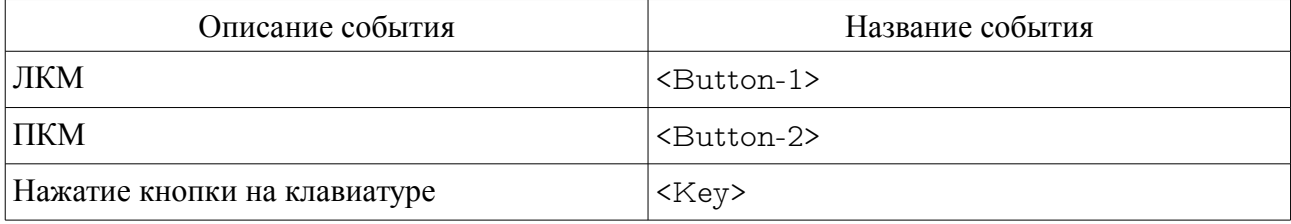